AutoCAD Crack [Mac/Win]

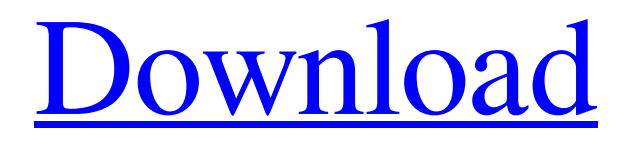

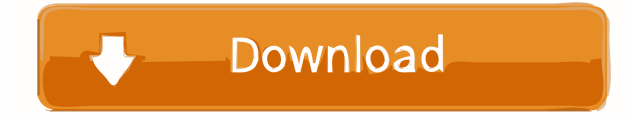

#### **AutoCAD Crack + Registration Code For Windows**

The basic philosophy of CAD software is to allow non-technical users to draw two- and three-dimensional objects using a mouse and a keyboard and then save the drawing for reuse and reproduction. Once you are comfortable with a basic level of drafting, you can start thinking about refining your drawings and drafting techniques. There are many different types of CAD, but most are digital-projection software that work by modeling, creating, and rendering a mathematical representation of an existing or imagined three-dimensional object. The foundation of a CAD software application is the ability to define objects and edit existing objects. The first thing that a new CAD user will draw is a basic shape (a rectangle or a circle, for example), and then they will start to create more complex objects by arranging them in their own space and changing their size, shape, or location. For example, you might create a text box, change its size and shape, and add text to the box. If you find the object you are working on difficult to modify, then you can select all the objects in your drawing and then make changes to all of them at once. You can use other shapes to create compound objects, including rectangles, circles, ellipses, polygons, or other compound shapes. If you draw a complex object with many parts and areas, you can use AutoCAD's drawing tools and commands to display only the parts that you want. Then, you can manipulate that selection (select), delete it, move it to a different location, make it larger or smaller, align it, or use a symmetry command. You can also create and edit object properties, including attributes like color and transparency, or add a materials or styles, such as fill or line pattern. You can draw line styles that will give an object a certain effect (for example, a line with the appearance of a colored pencil), and you can connect different objects together to create compound objects. You can use the snap and grid features to draw a specific shape and keep it there, by enabling snap and placing it at a specific distance and direction. You can also define views of a 3D model and make it show or hide certain parts of the model. Finally, you can add text, symbols, or dimension bars to your drawing and manage the elements within the drawing. Ad Once your drawing is completed, you can save the drawing or export it to other formats, such

as images and PDF files.

#### **AutoCAD Crack+ Product Key Full For PC**

Other CAD programs PostScript is the native CAD format of most non-commercial vector and raster graphics programs such as Adobe Illustrator, Adobe InDesign, Adobe Photoshop, CorelDRAW, Coral Draw, Microsoft Office (see List of products), Freehand, and Affinity Designer. CAD software is also available for Linux and Mac OS X. There are also vector graphics editors such as Adobe Illustrator, Affinity Designer, Freehand, CorelDRAW, QuarkXPress, InDesign, Scribus, ScribusX and Xara Xtreme. A variety of free software packages, such as FreeCAD, GIMP, Inkscape, LibreCAD, Mudbox, Pencil, XFig, can also export their graphics in PostScript formats for use in various CAD packages. See also 2D vector drawing Computer-aided design Computer-aided design software Drafting and design Fabrication (engineering) File format History of CAD List of CAD software Mechanical design Micro CAD Mechanical design software Product lifecycle management Raster graphics Vector graphics References External links – The official Autodesk Web site. – official Autodesk page about AutoCAD – official Autodesk page about AutoCAD LT – official Autodesk page about AutoCAD LT for Linux Category:Computer-aided design software for Windows Category:Computer-aided design software for Linux Category:Computer-aided design software for macOS Category:Computer-aided design software for Android Category:Computer-aided design software for iOS Category:Computer-aided design software Category:Windows components Category:Vector graphics editors Category:Vector graphics Category:CAD file formats Category:Vector graphics editors Category:Data exchange formats Category:2015 software1. Field of the Invention This invention relates to a stage apparatus for use in an exposure apparatus. 2. Description of the Related Art In order to realize a highly integrated semiconductor device, the pattern dimensions of semiconductor elements become finer. Therefore, a projection optical system having a high resolving power must be used in an exposure apparatus. However, the increase of the resolving power of the projection optical system makes the operation of the exposure apparatus more difficult. For example, the moving operation of the stage and the positioning of the ret 5b5f913d15

## **AutoCAD Crack**

BitMover \_\_NOTOC\_\_ BitMover is a commercial software development company headquartered in Campbell, California, United States, specializing in automation technology for the platform independence required by large-scale distributed build and deployment. The company develops innovative tools and technology for the architectural, developer and operations communities that support the development and deployment of software applications at the scale of the web. History Founded in 2000, BitMover began as a Research and Development division of BEA Systems, Inc. (now Oracle Corporation) known as BEA Systems Research and Development and focused on the development of modular, binary-compatible technologies for largescale distributed build and deployment. In 2002, BEA Systems Research and Development was acquired by the Bridge Group. In late 2005, the company changed its name to Snapline Technologies, Inc. and expanded its focus from distributed build and deployment technologies to the business intelligence and data warehousing technology markets. In September 2006, Snapline was acquired by Gemba Systems, LLC, a privately held company headquartered in Sunnyvale, California. In November 2006, Snapline changed its name to Gemba Systems, Inc. and then, in August 2007, to BitMover, Inc. The company began developing tools and technologies for the architectural, development and operations communities to support large-scale, distributed software development and deployment. Products BitMover provides a family of cloud-based virtual build-and-deploy tools for build-to-cloud environments, operating systems, repositories and app store environments. BitMover products address the needs of both the developer and the operations groups at large, in either a DevOps or strictly operations model. BitMover for Windows Systems BitMover for Windows Systems is a platform for large-scale, distributed build and deployment of applications. The tool is suitable for any customer who builds and deploys a wide variety of applications ranging from browser-based apps to highly complex enterprise solutions. BitMover for Windows Systems includes a library of application manifests, configuration, packaging and execution tools for every major OS, with platform independence features that allow users to modify the BitMover tool for their environment of choice. BitMover for Linux Systems BitMover for Linux Systems is a distributed application build and deployment tool for Linux-based OS's. It provides a library of manifest and configuration files for thousands of Linux applications and provides packaging and execution tools for every major Linux

## **What's New in the?**

User-defined panels and symbols make it easy to combine symbols and panels into new objects. New cutouts & insertions panel with special new tools to create and insert tight, fluid cuts or figure out where best to place components. AutoCAD: New 2D, 3D and productivity tools including: Advanced Filters and global search can save time and reduce errors. Design rule checking allows you to enforce consistency across your drawings with no more drawing steps. Drafting enhancements, including 3D visual block display, simplified drawing navigation, improved document size management and dialogs to ensure the most accurate preview. Zoom into your work (capture entire screen or selected objects) without interfering with your model. AutoCAD LT: New 2D, 3D and productivity tools including: Drafting enhancements including 3D visual block display, simplified drawing navigation, improved document size management and dialogs to ensure the most accurate preview. 2D Miter, Corner, and Inside Radius tools. Quadrant selection, snap to grid, and line extension tool. Bookmarks and Tabs. User-defined panels and symbols make it easy to combine symbols and panels into new objects. Cut out and insertions panel with special new tools to create and insert tight, fluid cuts or figure out where best to place components. See the extended feature set and our support page for information on AutoCAD and AutoCAD LT Mac: AutoCAD 2019 runs on the latest Mac hardware, offering a productive environment for CAD and design engineers. The built-in Smart Guides provide automatic zooming, rotation and panning of drawings while working on the screen. New and enhanced 2D drawing tools speed up your work. The rendering engine supports rendering to a wide variety of file formats, including formats supported by third-party applications. And enhancements to the drawing experience, such as a new Visible Rulers setting and zooming to the current view, make it easy to see what is in the drawing at all times. System Requirements: Mac OS X 10.15.5 or later AutoCAD 2019 with the latest (recommended) service release Hardware Requirements: Mac Pro 3,1, or Mac Pro 5,1 2560 x 1440 monitor with at least 25

# **System Requirements For AutoCAD:**

Please note that REV2.0 is now in beta-testing for a few more days. If you already own Wargroove, REV2.0 will be automatically unlocked. · If you do not own Wargroove, the pre-purchase will unlock the REV2.0 version for you. · If you are a veteran Wargroove player who has already bought REV2.0, you don't need to do anything, it will be unlocked for you. Supported Android Devices:

Related links:

<http://www.tampabestplaces.com/wp-content/uploads/2022/06/tashcaro.pdf> <https://www.academiahowards.com/wp-content/uploads/2022/06/stakal.pdf> <https://www.mycoportal.org/portal/checklists/checklist.php?clid=2109> <https://streetbazaaronline.com/wp-content/uploads/2022/06/AutoCAD-10.pdf> <http://bestclassified.in/wp-content/uploads/2022/06/AutoCAD-2.pdf> <https://transparentwithtina.com/wp-content/uploads/2022/06/alethali-1.pdf> <https://ig-link.com/autocad-20-0-crack-activation-key-free-win-mac/> <https://www.aussnowacademy.com/autocad-2018-22-0-crack-pc-windows/> <https://dainikprobahobarta.com/autocad-crack-free-download-3264bit/> <https://dainikprobahobarta.com/wp-content/uploads/2022/06/AutoCAD-3.pdf> <https://allthingsblingmiami.com/wp-content/uploads/2022/06/aldikri.pdf> <http://www.camptalk.org/autocad-21-0-crack-activation-key-download-2022/> <https://indianscanada.com/autocad-21-0-crack/> <https://thetraditionaltoyboxcompany.com/wp-content/uploads/2022/06/AutoCAD-3.pdf> <https://fraenkische-rezepte.com/wp-content/uploads/2022/06/birjay.pdf> <https://aalcovid19.org/wp-content/uploads/2022/06/AutoCAD-6.pdf> <http://nunafrut.com/?p=2350> <https://www.rochanatural.com/autocad-download/> <https://ahlihouse.com/autocad-22-0-with-key-download-march-2022/> <https://rednails.store/wp-content/uploads/2022/06/AutoCAD-5.pdf>